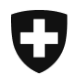

**Bern, Mai 2018**

# Historisierung der Plausibilitätsregeln

**Änderungen an Plausibilitätsregeln für Einfuhrzollanmeldungen e-dec Import (Inkl. edec easy ab 02.02.2014) und Export.**

Fachliche Plausibilitätsregeln und Übersicht Rule ID, technische Plausibilitätsregeln:

<http://www.ezv.admin.ch/zollanmeldung/05042/05047/05055/05061/index.html?lang=de>

# **Diese Regel wird auf den 01.05.2018 bzw. 01.06.2018 geändert/aktiviert:**

#### **General Cross Check**

R167c; Ergänzung GE (Georgien) per 01.05.2018 Ergänzung PH (Philippinen) per 01.06.2018

### **Diese Regeln werden auf den 01.08.2017 geändert/aktiviert:**

#### **General Cross Check**

R167c; Entfernung BA

#### **Permit Check**

R362; Anpassung Bewilligungspflicht GVDE

# **Diese Regeln werden auf den 07.05.2017 geändert/aktiviert:**

#### **Specific Check 2:**

R361; Veredelungsverkehr

**Permit Check (bereits per 1.4.2017 geändert)**

R314, R315, R316: Anpassung Schnittstelle Asketi (BLV)

#### **Additional Tax Check**

R304 wird deaktiviert

**Diese Regeln werden auf den 01.01.2017 geändert/aktiviert:**

#### **Origin Check**

R158; R226a; R227; K059; K060a; K061 Ergänzung Dokumenttyp 866 (Statement on Origin)

#### **Additional Tax Check**

R330; Entfernung CITES06

#### **Authorisation Check**

R360; E225; K096 Übermittlung nur noch mit der UID-Nr. möglich

# **Diese Regeln werden auf den 30.10.2016 geändert/aktiviert:**

**Other Header Check:**

R348; R350; K93; K91 Anpassungen im Bereich Zugelassener Empfänger

#### **Specific Check 3;**

E206; entfernt

## **Diese Regeln werden auf den 24.04.2016 geändert/aktiviert:**

#### **Specific Check 1;**

R162; E115, E217; Anpassungen im Bereich Veredelungsverkehr und Ausbesserung

### **Specific Check 2;**

R188; R209; R248; E173; entfernt

R205; R208; R261; R352; R358; E134; E138, E219; E221; Anpassungen im Bereich Veredelungsverkehr und Ausbesserung

### **Specific Check 3;**

R194; R196; R199; R340; R341; E207; entfernt

R198; R206; R301; R351; E194, E218, E222; Anpassungen im Bereich Veredelungsverkehr und Ausbesserung

### **Specific Check 4;**

R353; E220; Anpassungen im Bereich Veredelungsverkehr und Ausbesserung

### **Specific Check 5;**

R354; R179; Anpassungen im Bereich Veredelungsverkehr und Ausbesserung

### **Specific Check 6;**

R201; R355; Anpassungen im Bereich Veredelungsverkehr und Ausbesserung

### **Specific Check 7;**

R182; R356; Anpassungen im Bereich Veredelungsverkehr und Ausbesserung

#### **Specific Check 8;**

R183b; R357; E027b; E216; Anpassungen im Bereich Veredelungsverkehr und Ausbesserung

#### **General Cross Check**

R167c; Entfernung der Balkanländer AL, MK, ME, RS

#### **Detail Cross Check:**

R176; Anpassungen im Bereich Veredelungsverkehr und Ausbesserung

#### **Reference Data Check:**

R104; E064; entfernt

E176; Anpassungen im Bereich Veredelungsverkehr und Ausbesserung

#### **Other Header Check:**

R342; R343; E208; Die Spediteur-Nr. 9929/9930 wurde entfernt

R349; Prüfung der ZE-Rolle im ZE-Block

E210: Der Code ZO (PlaceOfLoading) muss in den Stammdaten (ZKV) vorhanden sein

E213; E214; Die Adressblöcke Einlagerer/Erwerber müssen bei einer Ausfuhr in ein OZL/Freilager ausgefüllt werden.

E215; Der Erwerber darf nicht in der Schweiz/Lichtenstein ansässig sein.

E223; E224; In den Adressblöcke Einlagerer/Erwerber muss die Strasse angegeben

#### **Diese Regeln werden auf den 01.01.2016 geändert/aktiviert**

**Additional Tax Check**

R304; angepasst: Aufgrund der ermässigten GTU-Gebühr für Tiere und tierischen Erzeugnisse aus Neuseeland wurde der Zusatzabgabenschlüssel 003 ergänzt

#### **Other Header Check:**

R342; R343; E208: Ab 1.1.2016 ist die UID-Nummer im Feld TIN Importeur/Empfänger/Versender ein Pflichtfeld.

## **Diese Regeln werden auf den 31.05.2015 geändert/aktiviert:**

#### **Aufgeschalten in PDF und Rule Set Report**

#### **Net Duty Check**

R334; neu: bei Waren bestimmter Tarifnummern wird es geprüft, ob der Tarazuschlag erhoben wird.

#### **Non Customs Law Check**

R345; neu: Im Kapitel 97 ist beim Schlüssel 999 der Artencode 026 (Kulturgut) nicht anwendbar.

#### **Other Header Check**

R346; neu: Überprüfung des ZO-Codes E210; neu: Überprüfung des ZO-Codes R342; neu, UID im Feld TIN Importeur wird auf Gültigkeit geprüft R343; neu, UID im Feld TIN Empfänger wird auf Gültigkeit geprüft E208; neu, UID im Feld TIN Versender wird auf Gültigkeit geprüft

#### **Permit Check**

E211; neu: Bewilligungsstelle "armasuisse" darf nur von berechtigten Spediteuren verwendet werden.

#### **Specific Check 3**

R341; angepasst: Das ordentliche Verfahren darf im passiven Ausbesserungsverkehr nicht angewendet werden.

#### **Specific Check 6**

angepasst; R335, R337a, R337c, R338a, R338c, R291b (korrigiert) neu; R337d, R338d

#### **Versions Check**

R347; neu: Einfuhrzollanmeldungen im Status "in Beanstandung" können nicht berichtigt werden. E212; neu: Ausfuhrzollanmeldungen im Status "in Beanstandung" können nicht berichtigt

werden.

#### **Diese Regeln werden auf den 01.01.2015 geändert/aktiviert:**

#### **Aufgeschalten in PDF und Rule Set Report**

#### **General Cross Check**

R167c; angepasst: Länder mit "BA" (Bosnien-Herzegowina) ergänzt.

# **Diese Regeln werden auf den 23.11.2014 geändert/aktiviert:**

#### **Aufgeschalten in PDF und Rule Set Report**

#### **Permit Check**

R210l; neu, VOC Verlagerungsverfahren, es wird überprüft, ob die Bewilligungsnummern gültig ist und der Bewilligungsinhaber im Importeurnamen steht.

R210; angepasst, Importeur/TIN und Feld MWST werden in die Prüfung einbezogen.

#### **Specific Check 2**

R209; angepasst, Veranlagungstyp 3, Ausbesserungsverkehr, entfernt

### **Specific Check 3**

R340; neu, Veranlagungstyp 3, Ausbesserungsverkehr, der Abrechnungstyp muss angegeben werden

R341; neu, Veranlagungstyp 3, es darf nur der Verfahrenstyp 2 (vereinfachtes Verfahren) angemeldet werden

E206; neu, beim aktiven Ausbesserungsverkehr dürfen die Felder Veredelungstyp, Verfahrenstyp und Abrechnungstyp nicht verwendet werden.

E207; neu, beim passiven Ausbesserungsverkehr müssen der Veredelungstyp (1 oder 2), Verfahrenstyp "vereinfacht" (2) und Abrechnungstyp "Nichterhebung" (1) verwendet werden.

E194; angepasst, Veranlagungstyp 3 (Ausbesserungsverkehr) gelöscht.

#### **Other Header Check**

R342; neu, UID im Feld TIN Importeur wird auf Gültigkeit geprüft R343; neu, UID im Feld TIN Empfänger wird auf Gültigkeit geprüft E208; neu, UID im Feld TIN Versender wird auf Gültigkeit geprüft

#### **Specific Check 6**

R331, R332, R333, R334, R335, R336, R337, R338; neu, erweiterte Anforderung Tabak.

R249 a, b, c, d, e, R256 a, d, R257, R291 b; angepasst, neue Schlüssel für Produkte der Gattung E-Zigaretten (bereits aktiv seit 01.10.2014)

# **Aditional Tax Check**

E127a, E128a; angepasst, bei Ausfuhr ist zur VOC Rückerstattung die VOC Menge neu beim Veredelungsverkehr verlangt.

#### **Reference Data Check**

E209; neu, Rückerstattungstypen 1,2,3,4,5 dürfen lediglich mit den Veranlagungstypen 1 (Normalveranlagung) und 2 (Veredelungsverkehr) angemeldet werden.

**Diese Regeln werden auf den 06.07.2014 geändert/aktiviert:**

#### **Aufgeschalten in PDF und Rule Set Report**

#### **Permit Check**

R210n; Bei Bewilligungen CARBURA wird die Gültigkeit der Bewilligung sowie der Importeurname überprüft.

#### **Specific Check 4**

R325; angepasst, Rückwaren müssen Handelsware sein, ausgenommen ist der Freizonenverkehr "Samnaun"

E205; angepasst, Rückwaren müssen Handelsware sein, ausgenommen sind die Tarifnummer 9999.9999 und Samnaun.

#### **Origin Check**

R290; angepasst, Art Unterlagencode APS-Ursprungszeugnis darf nur für Entwicklungsländer verwendet werden, neu Ursprungsland anstatt Versendungsland

#### **Specific Check 2**

R209; angepasst, Veranlagungstyp 3, Ausbesserungsverkehr, entfernt

#### **Specific Check 3**

R340; neu, Veranlagungstyp 3, Ausbesserungsverkehr, der Abrechnungstyp muss angegeben werden

R341; neu, Veranlagungstyp 3, es darf nur der Verfahrenstyp 2 (vereinfachtes Verfahren) angemeldet werden

### **General Cross Check**

R167c; angepasst, ergänzt mit China (CN), Bahrain (BH), Katar (QA), Kuwait (KW), Oman (OM), Saudi-Arabien (SA) und Vereinigte Arabische Emirate (AE)

### **Additional Tax Check**

R326; neu, wenn sowohl die Zusatzabgabenart 792 (CITES-Flora) und die Zusatzabgabenart 292 (CITES-Fauna) möglich sind, darf nur die Zusatzabgabenart 292 (CITES-Fauna) angegeben werden

R327; neu, wenn sowohl die Zusatzabgabenart 290 (GTU) und die Zusatzabgabenart 792 (CITES-Flora) möglich sind, darf nur die Zusatzabgabenart 290 (GTU) angegeben werden

R328; neu, wenn sowohl die Gebührenart 791(Pflanzenschutz) und die Zusatzabgabenart 792 (CITES-Flora) möglich sind, darf nur die Gebührenart 791 (Pflanzenschutz) angegeben werden

R329; neu, wenn sowohl die Gebührenart 791(Pflanzenschutz) und die Zusatzabgabenart 292 (CITES-Fauna) möglich sind, darf nur die Gebührenart 791 (Pflanzenschutz) angegeben werden

R330; neu, Wenn Zusatzabgabenart 792 (CITES-Flora) oder die Zusatzabgabenart 292 (CITES-Fauna) angemeldet wird, muss im Feld "Besondere Vermerke" die Kontrollstelle angegeben sein, (CITES01-07)

# **e-Bewilligung (Pilotphase / SST e-Bew.)**

R316Pilot, R317Pilot, E073dPilot, E073fPilot

R311 – R319, E201, E202, E073a – E073g, E075a lediglich für Pilotkunden

# **Diese Regeln werden auf den 23.02.2014 geändert/aktiviert:**

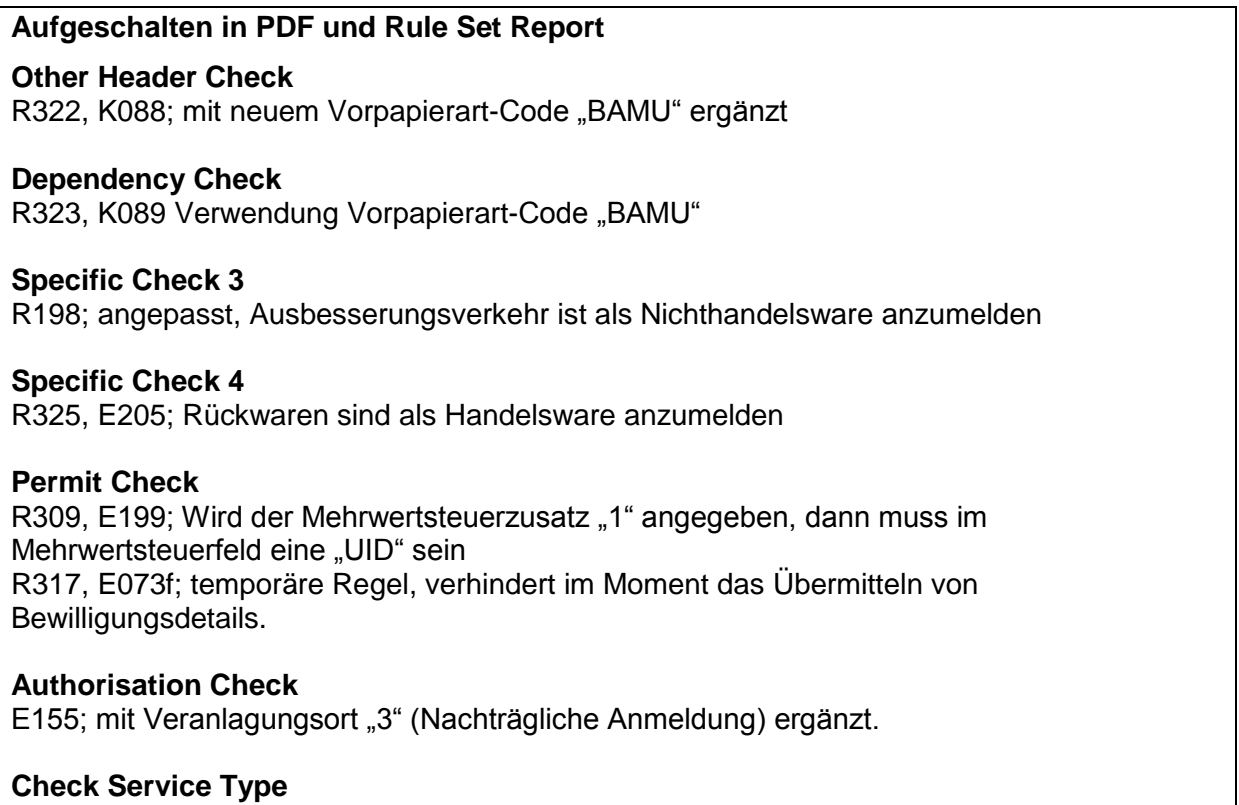

E203; Das Feld Lagercode darf im Export nicht verwendet werden.

### **Diese Regeln werden auf den 21.04.2013 geändert/aktiviert:**

#### **Aufgeschalten in PDF und Rule Set Report**

#### **General Cross Check**

R167c;Überprüfung des Direktversandes von Industriegütern bei bestimmten Ländern Ergänzung mit den Ländern HK, UA, AL, MK, ME und RS

#### **Statistic Check**

R132a; wurde mit den Verpackungscodes NE und VS ergänzt R132c; wurde mit dem Verpackungscode VS ergänzt

#### **Fee Check**

R299; deaktiviert

#### **Additional Info Check**

E067e; neue Rule, Menge der empfindlichen Waren in der e-dec Ausfuhrzollanmeldung muss grösser als Null sein

#### **Specific Check 3**

E194; mit Veranlagungstypen 4 (Rückwaren) und 6 (Tabak) ergänzt

#### **Statistic Check**

E021a; wurde mit dem Verpackungscode VS ergänzt E021c; wurde mit dem Verpackungscode VS ergänzt

#### **Reference Data Check**

E198; neue Rule, vom nicht-ZV darf bei Korrekturversionen keine Zollstelle übermittelt werden.

#### **Diese Regeln werden auf den 28.10.2012 geändert/aktiviert:**

#### **Aufgeschalten in PDF und Rule Set Report**

#### **Permit Check**

R210i; Kontrolle der Bewilligungen im Verlagerungsverfahren MWST

#### **Other Header Check**

R306; Der Abladeort ist im Import beim Veranlagungsort Domizil obligatorisch

#### **Versions Check**

R307, E197; Löschprozedur auf der e-dec Live Datenbank, diese Rule ist temporär

#### **Fee Check**

R222; Anpassung der Beschreibung

#### **MINERAL-OIL TAX CHECK**

E196; für Steuersicherheit (Lagernummer Minöst und Firmennummer bei Export Codes 11 – 14 zwingend)

#### **Specific Check 2**

E139; Diese Regel wird auf den 01.12.2012 deaktiviert

#### **Diese Regeln wurden auf den 08.07.2012 geändert/aktiviert:**

# **Aufgeschalten in PDF und Rule Set Report Other Header Check** R118; Versendungsland CH darf mit dem Freizonenverkehr Samnaun angegeben werden **Specific Check 4** R175; Überprüfung auf customsFavourCode wurde entfernt. **Permit Check (erst gültig ab 10.2012)** R210i; Kontrolle der Bewilligungen im Verlagerungsverfahren MWST **Fee Check** R222; ergänzt mit Gebührenarten 956, 958 und 670

**General Cross Check** R295; Richtigcode bei gewissen Taifnummern

# **General Cross Check**

R296; Zusätzliche Felder die in e-dec Import nicht verwendet werden dürfen: VERSENDER / AUSFÜHRER Security, EMPFÄNGER Security, UN-Gefahrencode, Lagernummer Minöst, ExportCode und Firmennummer Steuerpflichtiger

**Authorisation Check R303;** Bei Korrekturen mit Veranlagungsort 5 muss Veranlagungsort 5 bleiben

**Additional Tax Check** R304; GTU, Art Unterlagencode

#### **Other Header Check** R305; Die PLZ 7562 und 7563 dürfen für den Import nicht verwendet werden

**Reference Data Check** E041, E047; "FL" gestrichen

# **Additional Info Check**

E067a-d; Tarifnummern geändert, (bereits seit 01.04.2012 aktiv)

#### **Versions Check**

E183; Die bestehende Zollstelle-Nr. darf bei Selektion nicht mehr verändert werden

# **Diese Regeln wurden auf den 01.04.2012 geändert:**

#### **Aufgeschalten in PDF und Rule Set Report**

#### **Specific Check 6**

R249a, b, c, R257; TN 3824.9098, 8516.7900 und 8543.7000 wurden entfernt R249e; TN 8516.7900 und 8543.7000 wurden entfernt R256d, R291a, b; wurden deaktiviert

#### **Diese Regeln werden am 12.12.2011 aktiviert:**

#### **Aufgeschalten in PDF und Rule Set Report**

**General Cross Check**

R296; Die Felder Ladeort, Bestimmungsland, Bewilligter Warenort, Transfer ins Transit System, UCR, Security, Kennnummer für besondere Umstände, Transporteur/Name, Transporteur/Strasse und Hausnummer, Transporteur/Adress Zusatz 1, Transporteur/Address Zusatz2, Transporteur/Postleitzahl, Transporteur/Stadt, Transporteur/Land, Transporteur/TIN Nr Transporteur, Transporteur/Transporteurreferenz, EMPFINDLICHE WARE/Warencode, EMPFINDLICHE WARE/Menge, Rückerstattung/Rückerstattungstyp, Rückerstattung/VOC Menge, dürfen beim Import nicht verwendet werden

# **Specific Check 3**

E191; neu, Das Feld Versendungsland (dispatchCountry) darf für Exportveranlagung nicht verwendet werden.

# **Diese Regeln wurden mit dem produktiven Release vom 13.11.2011 aktiviert:**

# **Aufgeschalten in PDF und Rule Set Report**

# **Fee Check**

R299; neu, Gebührenart 430 ist nur für Übersiedlungsgut provisorisch anwendbar.

### **Permit Check**

R302; neu, Bei Tarifnummern ohne Verarbeitungscode (processingCode) dürfen keine Beilligungen mit den Bewilligungstypen 2, 3 und 9 angegeben werden

## **Specific Check 3**

R206; angepasst, TN Positionstyp darf nicht angeben werden.

R301; neu, nicht verwendbare Felder für den aktiven Ausbesserungsverkehr.

# **General Gross Check**

R167c; neu, Überprüfung des Direktversandes von Industriegütern bei bestimmten Ländern

# **Specific Check 3**

E194; neu, nicht verwendbare Felder für den aktiven Ausbesserungsverkehr.

#### **Diese Regeln wurden mit dem produktiven Release vom 26.06.2011 aktiviert:**

# **Aufgeschalten in PDF und Rule Set Report**

#### **Dependency Check**

R236; mit Spediteurnummer ergänzt

# **Additional Tax Check**

R146; R147; ergänzt mit Zusatzabgabenart-Schlüssel 480

# **Specific Check 6**

R249d; angepasst, TN 3824.9098, 8543.7000 und 8516.7900 wurden aus der Rule entfernt.

# **Origin Check**

R290; neu, Ursprungsnachweis aus Entwicklungsländern muss APS-Ursprungszeugniss sein.

R292; neu, Berichtigungscode 7 ist nur bei der Berichtigung einer provisorischen Veranlagung erlaubt.

# **Reference Data Check**

R293; neu, Überprüfung der Rechnungswährung gemäss Stammdaten

### **Diese Regeln wurden mit dem produktiven Release vom 17.04.2011 aktiviert:**

# **Aufgeschalten in PDF und Rule Set Report**

### **Specific Check 6**

R249, R249b, R249c, R249e, R257, R254, R256a: E-Zigaretten Regeln um TN 3824.9098, 8543.7000, 8516.7900 ergänzt.

R291; neu, Wenn die Tarifnummer = 3824.9098, 8543.7000 oder 8516.7900 und der Statistische Schlüssel = 911 ist, dann muss die Zusatzabgabe Art = 450 und der Schlüssel = 018 sein.

### **Diese Regeln wurden mit dem produktiven Release vom 28.11.2010 aktiviert:**

#### **Aufgeschalten in PDF und Rule Set Report**

#### **Permit Check**

R210j: neu, Wenn Bewilligungstyp 7 (Bewilligung zur periodischen Steueranmeldung) und Bewilligungsstelle 96 (EZV Minöst - Eidg. Zollverwaltung: Minöst), dann muss die angemeldete Bewilligungsnummer in einem bestimmten Bewilligungsnummern-Bereich liegen.

R210k: neu, Wenn Bewilligungstyp 8 ((beso) Verpflichtung Minöst) und Bewilligungsstelle 96 (EZV Minöst - Eidg. Zollverwaltung: Minöst), dann muss die angemeldete Bewilligungsnummer in einem bestimmten Bewilligungsnummern-Bereich liegen.

R210i: neu, erstellt aber inaktiv, wird zu einem späteren Zeitpunkt eingeführt.

R210l: neu, erstellt aber inaktiv, wird zu einem späteren Zeitpunkt eingeführt.

#### **Additional Tax Check**

R172c: die Rulebeschreibung wurde angepasst: Wenn keine Zusatzabgaben in den Stammdaten enthalten sind und Zusatzabgaben angegeben werden, dann muss der Richtigcode für Zusatzabgabenansatz vorhanden sein.

# **Specific Check 6**

R256 wurde angepasst und auf drei Rules verteilt, R256a, R256b und R256c:

Wenn die TN 2402.1000, 2402.2010, 2402.2020, 2402.9000, 2403.1000, 2403.9910 ist Und der Stat. Schlüssel 999

ODER Wenn die TN 2401.1010, 2401.2010, 2401.3010 ist und der Stat. Schlüssel 011 oder 012 oder 013 und die EIGENMASSE > 2.5 kg ODER Wenn die TN 2403.9100 ist und die EIGENMASSE > 5 kg DANN ist Bew.-Typ 4 und Bewilligungsstelle 21 zwingend anzugeben. **ZUSÄTZLICH** Können Andere Bew.-Typen und Bew.-Stellen angegeben werden. (1/98, 1/99, 6/80, 99/98)

# **Origin Check**

R288: WENN Versandvorgang Typ = 1 (Import) UND Anmeldungstyp = 2 (Provisorisch) UND Grund Provisorisch = 4 (Ursprungsnachweis für Entwicklungsländer) UND Ursprungsland ist kein Entwicklungsland DANN Fehler. Diese Rule wurde wieder aktiviert

# **NET DUTY CHECK**

R160: Die Regel wurde angepasst; die Eigenmasse wird nun nur noch auf 1 Nachkommastelle überprüft.

### **Diese Regeln wurden mit dem produktiven Release vom 04.07.2010 aktiviert:**

### **Aufgeschalten in PDF und Rule Set Report**

# **Flag Check**

R283: WENN Flag für Ursprungsland Präferenz = 0 bzw. nicht gesetzt (keine Präferenzveranlagung beantragt) UND Tarifnummer-/Schlüsselkombination 0210.1191/913, 0210.1991/911, 0210.1991/912, 0210.1991/913, 0210.2010/911, 0210.2010/999, 1601.0011/000, 1601.0021/000 oder 1602.4910/912 DANN Fehler. Diese Rule wurde deaktiviert.

#### **Other Header Check**

R286: Bei Berichtigungen nach Abrechnung (Phase 2) muss das Feld "Rechtsmittelbelehrung" definiert werden.

# **Statistic Check**

R287: Wenn die Rohmasse 3 Stellen nach dem Komma hat, müssen die letzten 2 Stellen 0 sein. Also xxx.x00.

# **Origin Check**

R288: WENN Versandvorgang Typ = 1 (Import) UND Anmeldungstyp = 2 (Provisorisch) UND Grund Provisorisch = 4 (Ursprungsnachweis für Entwicklungsländer) UND Ursprungsland ist kein Entwicklungsland DANN Fehler.

Diese Rule ist im Moment deaktiviert.

# **Diese Regeln wurden mit dem produktiven Release vom 28.02.2010 aktiviert:**

## **Aufgeschalten in PDF und Rule Set Report**

### **Specific Check 7**

R133b: Regel geändert, neue Anforderung bei der Veranlagung von Rückwaren. R182: Regeln geändert, Zahlungsstundung und Reversart Tabak gelöscht. R285: Regel hinzugefügt, TN 9999.9999 mit Nichthandelswarencode,

## **Detail Cross Check**

R165, R176, R230: Regel geändert, neue Anforderung bei der Veranlagung von Rückwaren.

# **Specific Check 4**

R173, R174, R225: Regel geändert, neue Anforderung bei der Veranlagung von Rückwaren. R175: Regeln geändert, Zahlungsstundung und Reversart Tabak gelöscht.

### **Origin Check**

R213: Regel geändert, neue Anforderung bei der Veranlagung von Rückwaren.

### **Permit Check**

R136: Regeln geändert, Zahlungsstundung und Reversart Tabak gelöscht.

### **Specific Check 1**

R162: Regeln geändert, Zahlungsstundung und Reversart Tabak gelöscht.

#### **Specific Check 2**

R193: Regeln geändert, Zahlungsstundung und Reversart Tabak gelöscht.

# **Specific Check 3**

R199: Regeln geändert, Zahlungsstundung und Reversart Tabak gelöscht.

#### **Specific Check 5**

R179: Regeln geändert, Zahlungsstundung und Reversart Tabak gelöscht.

# **Specific Check 8**

R183b: Regeln geändert, Zahlungsstundung und Reversart Tabak gelöscht.

#### **Specific Check 6**

R200: Regeln geändert, Zahlungsstundung und Reversart Tabak gelöscht.

#### **ExportRules**

E016a: abgeändert auf Rohmasse kleiner als Eigenmasse, dann Fehler.

E127b: Fehlertext wurde geändert auf "Die VOC-Menge muss < oder = als die Eigenmasse sein.

# **Diese Regeln sind ab sofort (18.12.2009)aktiviert:**

#### **Aufgeschalten in PDF und Rule Set Report**

#### **Origin Check**

R158: Ergänzung mit Art-Unterlagencode 861 R226: Ergänzung mit Art-Unterlagencode 861 R227: Ergänzung mit Art-Unterlagencode 861

#### **Diese Regeln wurden mit dem produktiven Release vom 13.09.2009 aktiviert:**

#### **Aufgeschalten in PDF und Rule Set Report**

Neue Regeln bedingt durch die Integration von e-dec Export und das gemeinsame XMLSchema:

#### **Fee Check**

R222: Ergänzung mit Rubriken 885 und 980

#### **Dependency Check**

R236: Ergänzung mit Spediteur-Nr. 7081, 7082, 9405, 9406 und 9407

#### **General Cross Check**

R167a: unbenannt in R167; Check basiert neu auf zollinternem Stammdatenflag anstelle auf der Ländergruppe

R167b: deaktiviert

#### **Diese Regeln wurden mit dem produktiven Release vom 02.11.2008 aktiviert:**

#### **Aufgeschalten in PDF und Rule Set Report**

Neue Regeln bedingt durch die Integration von e-dec Export und das gemeinsame XMLSchema:

#### **Other Header Check**

R271: Bei Versandvorgangstyp 1 (Import) muss Zollstellennummer angegeben werden R272: Bei Versandvorgangstyp 1 (Import) muss das Erzeugungsland angegeben werden R273: Bei Versandvorgangstyp 1 (Import) muss der Importeurname, die PLZ, die Stadt und das Land angegeben werden.

R274: Bei Versandvorgangstyp 1 (Import) muss Zoll- und MWST-Konto angegeben werden

Required Attributes Check R7, 8, 11, 12, 13, 14, 21, 22 und 26 ersetzt durch neue Rules R271 – R276)

#### **Origin Check**

275: Bei Versandvorgangstyp 1 (Import) muss Ursprungsland angegeben und Präferenzflag (ja/nein) gesetzt werden

# **Statistic Check**

276: Bei Versandvorgangstyp 1 (Import) muss MWST-Wert und MWST-Ansatz angegeben werden

# **Authorisation Check:**

R279/280 (neu): Berechtigungsprüfung wegen Integration e-dec Export

# **Permit Check:**

R277 (neu): Angabe der Bewilligungsnummer der Eidg. Steuerverwaltung bei Verlagerungsverfahren

MWST (MWST-Ansatz 90).

Die Regeln R183b (Specific Check 8), R199 (Specific Check 3) und R209 (Specific Check 2) wurden bereits vor dem Release in der Produktionsumgebung aktiviert (Info der Kunden erfolgte mit separater Mailingliste)

Neue Regeln bedingt durch die Integration der Datenerfassung Zoll ab Einheitsdokument: Im Wesentlichen geht es darum:

- dass gewisse Regeln bei den neuen Veranlagungsorten 3 oder 4 nicht anschlagen bzw. diese Orte nur für den geplanten Zweck verwendet werden (Rules 134a, 144a, 170a/b, 210a-g, 269);

- dass der neue Veranlagungstyp 9 nur für die zollinterne Datenerfassung verwendet wird (Rule 270)

- dass für die zollinterne Datenerfassung benötigten Funktionen und zusätzlichen Angaben abgesichert werden (Rules 246, 278, 280 und 281).

**Eine Umsetzung dieser Anpassung / Erweiterungen auf Seiten der Kunden ist nicht notwendig.**

# **Diese Regeln wurden mit dem produktiven Release vom 01.06.2008 aktiviert:**

# **Aufgeschalten in PDF und Rule Set Report**

#### **Dependency Check**

R236: Erweiterung mit weiteren Spediteurnummern (nur Postverkehr und nur im Zollsystem umsetzbar)

#### **Other Header Check (Versandvorgang-Typ)**

R117: Deaktivierung, da zukünftig mehrere Typen möglich

# **Specific Check 3**<br>R196: Aktivie

Aktivierung der Rule 196 (statistischer Wert muss identisch Summe aus Neumaterial und Fracht entsprechen > siehe auch Info 16)

#### **Permit Check (Bio-Treibstoffe)**

R210e/ Aktivierung der Plausi-Rules > gültige Bewilligungsnummer und Über-

- R210f: einstimmung Bewilligungsinhaber / angemeldeter Empfänger > nur im Zollsystem umsetzbar)
- R263: Anpassung der Regel aufgrund Stammdaten-Erweiterung (Kennzeichnung der TN/Schlüssel-Kombinationen mit Bio-Treibstoffen (geänderte Regel nur noch im Zollsystem umsetzbar)

#### **Statistic Check**